# Programozás Feladatok file = ProgFel1.doc

# *Házi feladathoz az "Összetett feladatok" között szereplők adhatnak ötleteket, a többi túl egyszerű.*

#### **Egyszerű feladatok egészekkel**

- 1. Nyomtassa ki 1000-ig azokat a legalább kétjegyű páros számokat, amelyekben a tizesek helyén páratlan szám áll.
- 2. Nyomtassa ki 2000-ig azokat a négyzetszámokat, amelyek nem köbszámok.
- 3. Nyomtassa ki 500-ig az egész számok mindegyikéhez a szám legnagyobb és legkisebb osztójának a hányadosát, prímszám esetén pedig 0-t.
- 4. Nyomtassa ki az összes különböző pitagoraszi számhármast, melyekben mindhárom szám kisebb, mint 1000.
- Az a, b, c természetes számokat akkor nevezzük pitagoraszi számhármasnak, ha  $a^2 + b^2 = c^2$ .
- 5. Készítsen programot, amely egy ötmérkőzéses TOTO- szelvény összes egymástól különböző kitöltési módját előállítja.
	- A kiírás legyen kellően tagolt, áttekinthető és helytakarékos.

Készítse el a program általános változatát is: N (egész) mérkőzéses a szelvény.

- 6. Készítsen programot, amely növekvő sorrendben kiírja az összes olyan háromjegyű egész számot, amelyben ugyanaz a számjegy csak egyszer fordul elő. A kiírás legyen kellően tagolt, áttekinthető és helytakarékos.
- 7. Határozza meg 1000-ig az összes tökéletes számot!
- Azt a számot nevezzük tökéletesnek, mely szám osztóinak összege a számot adja; itt minden valódi osztót figyelembe kell venni, nem csak a prímeket; így pl. az 1-et is.
- 8. Készítse el az alábbi logikai függvény igazságtáblázatát:

 $F = \overline{A} + P_1B + \overline{P_1P_2}C + P_3\overline{P_4}D + \overline{P_1}P_3P_5E$ 

P1...P5 paraméterek bemeneti adatok, A,B ... E a változók.

9. Írjon programot, amely a Gergely naptár kezdetétől, 1583-tól, tetszőlegesen megadott dátumról megállapítja, hogy az a hét mely napjára esik, és az illető dátum hónapjának napjait hetek szerint tabellázza.

Irodalom: Csákány-dr. Vajda: Játékok számítógépre 70-71. oldal

### **Egyszerű feladatok valósakkal**

1. Készítsen programot, amely az algebrai alakban  $(z = x + iy)$  megadott komplex szám összes n-ik gyökét kiszámítja.

A program bemenő adatai:  $x, y$  :valós, n :pozitív egész.

Kimeneti adatok: az összes gyök valós és képzetes része.

2. Képzeljen el egy síkbeli négyzetrácsot, amelyben a négyzetek oldalhosszúsága egységnyi.

Készítsen programot, amely rendre meghatározza adott (u, v) középpontú és r sugarú körökbe eső rácspontok számát. A körök középpontja rácsponton van.

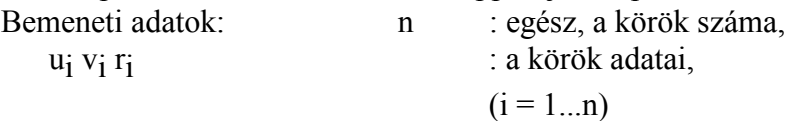

A kör pereme is a körhöz tartozik.

3. A síkon szögpontjainak koordinátáival adott egy háromszög.

Készítsen programot, mely meghatározza, hogy hány olyan pont van a háromszögben, melynek a koordinátái egész számok.

Bemeneti adatok: a szögpontok koordinátái.

1. Készítsen számítógép programot, mely a képernyőn ábrázolja a

 $z = 8 (x^2-x)(y^2-y)$  kétváltozós függvényt.

Az ábrázolási tartomány  $0 \le x < 1$ ;  $0 \le y < 1$ .

Az ábrázolás módja:

Mind x, mind y irányban ossza fel a [0, 1] intervallumot a képernyő méretének megfelelő számú részre! A kiírt karakter vagy pixel színe attól függjön, hogy az adott pozícióban mekkora  $z = f(x,y)$  értéke!

5. Adott a síkban egy pont a koordinátáival, valamint adottak a síkban körök a középpontjaik és sugaraik adataival.

Készítsen programot, mely meghatározza a körök távolságait a ponttól és kiírja annak a körnek az adatait, mely a legközelebb volt a ponthoz.

Bemeneti adatok: x y : a pont koordinátái, (valósak) n : a körök száma (egész),  $u_i$   $v_i$   $r_i$  : a körök adatai (valósak)  $(i = 1...n)$ 

6. Adott N db M hosszúságú valós számsorozat. Válassza ki azt a sorozatot, amelynél legkisebb az abszolút értékek összege, valamint azt, amelynél a legkisebb a négyzetösszeg.

N és M bemeneti adat, a számokat véletlenszám generátorral állítsa elő.

7. Tabellázza a 
$$
\frac{\cos x^2 + e^x}{x + 5}
$$

függvényt a (0, 5) intervallumban a beolvasott h lépésközzel.

- 8. Olvassunk be 50 mérési eredményt és írjuk ki, hogy hány esett a (-10, -3), [-3, 3), [3, 11) intervallumba, illetve hány nem esik egyikbe sem.
- 9. Számítsuk ki egy beolvasott x értéknél közelítőleg a következő sor összegét:

$$
\sum_{K=1}^{\infty} \frac{1}{x^{K}(2K-1)^{2}}
$$

Addig számoljunk, amíg a tagok a beolvasott -nál kisebbé nem válnak.

10. Számítsuk ki K beolvasása után az alábbi összeget:

$$
\sum_{i=1}^{K} \frac{(i^2+1)i!}{3i^3}
$$

11. Számítsa ki az alábbi összeget:

 $j=1$   $i=j$  $\sum_{j=1}^{j+40} j$  $\sum_{i=j+1}$   $i-j$  $\sum_{i=1}^{20} \sum_{j=1}^{j+40} \frac{j+1}{j}$  $\frac{1}{1}$   $\sum_{i=j+1}$   $i-$ 20 1  $\frac{40}{7}$  j + 1

1. Számítsa ki Π közelítő értékét egy beolvasott -nál kisebb hibával a következő sorösszeg segítségével:

 $\Pi^3$ 32  $3^3$   $5^3$   $7^3$  $1 - \frac{1}{2}$ 3 1 5 1 7  $=1-\frac{1}{2}+\frac{1}{3}-\frac{1}{3}+\ldots$ 

A beolvasott hibahatár Π-re, és nem a sorösszegre vonatkozik!

13. Számítsa ki egy beolvasott x értéknél arctg(x) közelítő értékét az

$$
arctg(x) = x - \frac{x^3}{3} + \frac{x^5}{5} - \frac{x^7}{7} + \dots
$$

sorösszegből, ahol a beolvasott  $\rightarrow$  -nál kisebb tagokat elhagyjuk. Hasonlítsa össze a kapott eredményt az ARCTAN előre definiált függvénnyel kapható értékkel!

- 14. Számítsa ki a következő sor közelítő összegét a beolvasott  $\lambda$ -nál kisebb tagok elhanyagolásával!  $1 + \frac{1}{2}$ 3 1  $3 \cdot 5$ 1  $+\frac{1}{3}+\frac{1}{3\cdot 5}+\frac{1}{3\cdot 5\cdot 7}+...$
- 15. Készítsen programot, amely csúcspontjainak koordinátáival adott háromszögekről kiszámítja és kiírja a következő adatokat: - csúcsok távolsága az origótól
	- terület
	- kerület
	- súlypont és köré írható kör középpont koordinátái
- 16. 10 kísérlet átlagából határozza meg, hogy átlagosan milyen messze jut egy részeg ember a lámpaoszloptól, ha minden másodperben lép egyet véletlenszerűen előre illetve oldalt legfeljebb 1 méterre, egyenletes eloszlással.
- 17. Egy mezőn egy adott időpontban N nyúl és R róka élt. Egy hónap alatt A \* N nyúl született és B \* R nyulat ettek meg a rókák, hasonlóan C \* R róka született és a rókák és nyulak arányának D-szerese halt éhen, mert nem tudott nyulat fogni.
- Határozza meg különböző A, B, C, D értékek esetére, hogy hogyan alakult az állatok száma, ha kezdetben N0 nyúl és R0 róka volt és legfeljebb EV évig figyeltük őket.
- 18. Készítsen programot, amely ALFA szöggel V0 sebességgel kilőtt lövedék pályájának x, y koordinátáit határozza meg DT időnként a vízszintes talajba való becsapódásig. A lövedékre K\*V2 nagyságú közegellenállási erő hat a sebességével ellentétes irányba. Tekintsük úgy, mintha a lövedék sebessége csak DT időnként változna meg, közben pedig állandó lenne.
- 19. Készítsen programot, mely iterációval meghatározza az origóból v0 sebességgel kilőtt lövedék kilövéséhez a megfelelő FI szöget, ha az x0, y0 koordinátákkal adott célt r pontossággal akarjuk

eltalálni. A lövedékre sebességével ellentétes irányú, a sebességgel négyzetesen arányos nagyságú közegellenállási erő hat.

- 20. Írjon programot, amely alkalmas az alábbi vektorgeometriai feladatok megoldására:
	- két egyenes metszéspontja
	- egyenes és sík döféspontja
	- két sík metszésvonala
	- két pont távolsága
	- egyenes és pont távolsága
	- sík és pont távolsága
	- két egyenes távolsága /ha párhuzamosak, ill. kitérők/
	- egyenes és sík távolsága
	- két sík távolsága

#### **Egyszerű feladatok tömbökkel**

- 1. Olvasson be 20 valós számot, nyomtassa ki őket, valamint azt, amelyiknek az átlagtól való eltérése maximális.
- 2. Írjon programot, amely beolvas egy X pozitív valós és egy N pozitív egész számot, eredményként pedig kinyomtatja X négyzetgyökét N tizedesjegy pontossággal. n értéke a gépi számábrázolás határánál lényegesen nagyobb, pl. 1000 is lehet!
- 3. Írjon programot, mely N jegy pontossággal kiszámítja és kiírja PI = 3.1415926... értékét. N bemeneti adat, értéke a gép ábrázolási pontosságánál lényegesen nagyobb, pl. 1000 is lehet.
- 4. Írjon programot, amely alkalmas az alábbi vektorgeometriai feladatok megoldására:
- két egyenes metszéspontja
- egyenes és sík döféspontja
- két sík metszésvonala
- két pont távolsága
- egyenes és pont távolsága
- sík és pont távolsága
- két egyenes távolsága /ha párhuzamosak, ill. kitérők/
- egyenes és sík távolsága
- két sík távolsága

# **Összetett feladatok**

- 1. Készítsen programot, mely az általa beolvasott PASCAL nyelvű programból kigyűjti a benne deklarált eljárások és függvények azonosítóit a deklarációt tartalmazó sor sorszámával együtt, majd ezt a listát az azonosítók ABC rendjében kiírja.
- A program hagyja figyelmen kívül a megjegyzések és stringkonstansok tartalmát!
- 2. Készítsen programot, mely az általa beolvasott PASCAL nyelvű programból kigyűjti a nem standard azonosítókat és azt, hogy hányadik sorokban fordult az adott azonosító elő, majd ezt az azonosítók ABC rendjében kilistázza.

A program hagyja figyelmen kívül a megjegyzések és stringkonstansok tartalmát!

- 3. Véletlenszám-generátor segítségével futtasson le minél több leosztást és vizsgálja meg a különböző póker-figurák csere nélküli előfordulási valószínűségeit.
- 4. Készítsen grafikus programot életjáték modellezésére a Csáky-Dr. Vajda: "Játék a számítógéppel" c. könyv 4.3.3 pontjában leírtaknak megfelelően.

Bemeneti adatok: az élettér méretei és a kezdeti elrendezés.

Eredmények: a keletkezett sejtelrendezések ütemenkénti ábrái.

- 1. Adott egy irányított gráf és azon útvonalak egy halmaza. Készítsen programot, mely az útvonalakból kiválasztja azt a minimális számút, melyek minden élet lefednek, amiket az összes útvonal lefedett! Mivel ennek pontos megoldásának számítás-igénye az útvonalak számának exponenciális függvénye, próbáljon ennél lényegesen hatékonyabb megoldást keresni, amely csak közelítően ad optimális, azaz minimális számú útvonalat!
- 6. Egy adott R<sub>min</sub> R<sub>max</sub> intervallumba eső ellenállás előállítható-e ismert R<sub>1</sub>, R<sub>2</sub>, ... R<sub>n</sub> ellenállások soros és párhuzamos kapcsolásának eredőjeként?

Írjon programot, mely megoldja ezt a problémát, ha adott R és az R1 ... Rn értékek és a rendelkezésreálló ellenállások  $N_1$  ...  $N_n$  darabszámai.

- 7. N darab különböző anyagot akarunk raktározni. Bizonyos anyagpárok nem tárolhatók azonban ugyanabban a helyiségben, pl. robbanásveszély miatt. Azt, hogy melyek ezek az összeférhetetlen anyagpárok, egy bemenő adatként megadott tömb tartalmazza; A[I, J] = true, ha az I-edik és J-edik anyag nem tárolható együtt, egyébként A[I, J] = false.
- Írjon programot, mely eldönti, hogy megoldható-e az anyagok tárolása két helyiségben, és ha igen, akkor ennek megfelelően felosztja őket két csoportra.
- Keressen megoldást arra az általánosabb problémára is, hogy minimálisan hány helyiséggel oldható meg a tárolás, ha kettő nem elegendő.
- 8. Egy gyár N darab terméket tudna egyszerre gyártani, de közülük bizonyos párokat nem gyárthat egyszerre, az erőforrások szűkössége miatt. Hogy melyek ezek a tiltott párok, azt egy bemenő adatként adott tömb határozza meg, T[L, K]=1 ha az L-edik és a K-adik termék nem gyártható egyszerre, egyébként T[L, K]=0.
- Írjon programot, amely eldönti, hogy maximálisan hány termék gyártható egyszerre az adott megszorítás mellett és kinyomtatja ezek egy lehetséges megválasztását a termékeket például sorszámukkal azonosítva.

9. Írjon programot, amely beolvas N darab valós számot és azokat két csoportra bontja kétféle képpen is:

- először úgy, hogy a két csoport átlaga a lehető legkevésbé különbözzék, - majd úgy hogy a legjobban különbözzék. Nyomtassa ki mind a két felbontást! Feltehetiük, hogy N>=3.

10. Írjon programot, amely beolvassa két polinom együtthatóit, eredményként pedig kinyomtatja a két polinom maradékos osztásával keletkező hányadospolinomot és maradékpolinomot. Az osztást eljárással végezze!

11. Írjon programot, amely alkalmas, egy olyan maximum 10-ed rendű négyzetes mátrix létrehozására, amelyben a sorok, oszlopok és átlók összege is egyenlő.

Irodalom: Csákány-dr.Vajda: Játékok számítógépre 62-70. oldal.

- 12. Írjon programot, amely BOOLEAN értékekkel feltöltött tömbben meghatározza az IGAZ értékű elemek által alkotott szigeteket határoló legkisebb téglalapok (Feret dobozok) méreteit és középpontjaik helyét
- Adja meg a szigetek belsejében esetleg előforduló NEM-szigetek számát is. Szemléltesse a feltöltött tömböt és irassa ki az eredményeket.
- 13. Írjon programot, amely kiszámolja táblázatosan adott függvény első, második, harmadik és negyedik momentumait, az adatokat hisztogramba gyűjti konvolúciót számol egy második táblázatosan adott függvénnyel.

Irod.: Ambrózy A., Jávor A.: Mérésadatok kiértékelése, Műszaki Könyvkiadó, Budapest 1976.

- 14. Írjon programot, ami egy valós együtthatójú n-ed fokú polinom gyökeit határozza meg Graette-Lobacsevszkij módszerrel. Segítségével határozza meg adott hatodfokú polinom gyökeit.
- 15. Írjon programot, amely meghatározza a körben folyó áram erősségét az idő függvényében.

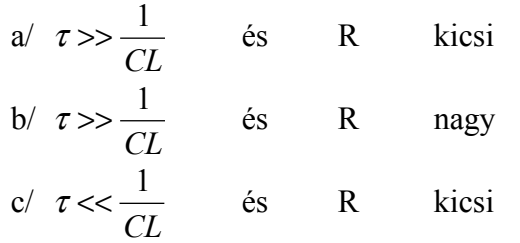

d/  $\tau \ll \frac{1}{CL}$  és R nagy

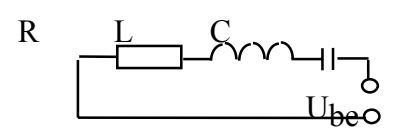

Ube

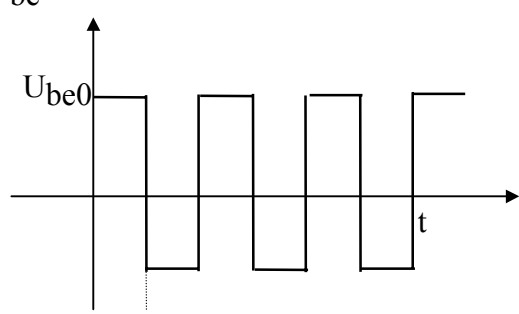

 τ  $\leftrightarrow$ 

16. Hálózati tápegység szűrőkondenzátorának előírt a minimális kapacitása (ez a szűrt feszültség hullámosságát határozza meg), valamint az a feszültségérték, amelyet legalább ki kell bírnia. A raktárban található kondenzátorok kapacitás- és feszültségadatai ismertek. Meghatározandó a tápegységbe beépítendő kondenzátor, illetve ha ilyen nincs, akkor legfeljebb 3 rendelkezésre álló elemből képzett kombináció.

Bemenő adatok:

- a raktáron lévő kondenzátorok feszültség- és kapacitásadatai,

- a szükséges kondenzátor hasonló adatai.

Kimenő adat:

- a kiválasztott kondenzátor, illetve a helyettesítő kombináció tagjainak értéke, és a kapcsolása (soros - párhuzamos, stb.).

17. Egy speciális áramköri kapcsolásban szükséges a benne szereplő 2 tranzisztor áramerősítési tényezőjének igen jó egyezése. Adott mennyiségű tranzisztorból a lehető legtöbb áramkört akarjuk előállítani.

Készítsen olyan programot, amely a rendelkezésre álló tranzisztorokat optimálisan párosítja! Bemenő adatok:

- az egyes tranzisztorok áramerősítési tényezője
- egy párban az áramerősítési tényező megengedett legnagyobb relatív eltérése.

Kimenő adatok:

- a párbaválogatott tranzisztorok adatai
- a kieső tranzisztorok listája, áramerősítési tényező szerint sorbarendezve.

18. Készítsen órarend generáló programot!

Bemenő adatok:

- tantárgyak, azok heti óraszáma.
- egy tárgyból egyszerre tartható maximális óraszám
- napi maximális óraterhelés,
- az egyes tárgyak lehetséges időtartományai (a tárgyhoz rendelt terem, illetve labor szabad.) Kimenő adatok:
- a lehetséges heti órarendverziók megadása. (Ha ez a szám nagyobb, mint 10, akkor ezt a program a verziók kinyomtatása előtt jelezze).

19. Készítsen programot, amely alkalmas egy raktárkészlet nyilvántartására.

Bemenő adatok:

- alkatrész, készülék megnevezése
- mennyiség (db)
- az alkatrészhez rendelt leltári szám.
- Kimenő adatok: a naprakész raktári állomány
- elnevezés szerint
- leltári szám szerint

rendezett formában.

- A készlet módosítása legyen lehetséges akár a leltári szám, akár az elnevezés megadásával! Legyen lehetséges egy adott darabszám alatti tételek kilistázása is!
- 20. Írjon szubrutint kétváltozós függvény lokális minimumának megkeresésére. Az alkalmazandó algoritmus leírása megtalálható:

Irodalom: Lőcs Gyula: Az ALGOL 60 programozási nyelv, 221. oldal 5. gyakorlat.

21. Írjon programot, mely a fenti szubrutin segítségével megkeresi az

 $f(x, y) = x<sup>3</sup>y<sup>2</sup>(-4 + x + y)$  (x<sub>0</sub>, y<sub>0</sub>) = (0,5; 1) ill. g(x, y) =  $x^3y^3-9xy + 27$  (x0, y0) = (1; 1)

- függvények lokális minimumát az adott pontból kiindulva. (A szubrutinban a végrehajtott lépések számára építsen be korlátozást.)
- 22. Írjon diszkrét Maxwell-Boltzman eloszlású álvéletlen szám generátor függvényt. Működését hisztogrammal igazolja.
- Irodalom: S.Dushman: A vákuumtechnika tudományos alapjai, Akadémiai Kiadó, Bp. 1959. Jávor A., Benkő T.: Diszkrét rendszerek szimulációja, Műszaki Könyvkiadó, Bp. 1979.
- 23. Írjon programot, ami egy n-ed fokú polinom valamennyi gyökét meghatározza Baisslow módszerével. Segítségével határozza meg egy 6-od fokú polinom gyökeit.
- 24. Írjon programot, amely véletlen hibákkal torzított, táblázatosan megadott függvényt kisimít. Szemléltesse az eredeti és az új állapotot.

Irodalom: Ambrózy A., Jávor A.: Mérésadatok kiértékelése, Műszaki Könyvkiadó, Bp. 1976.

- 25. Írjon eljárásokat és demonstrációs programot, amely két komplex szám összegét, különbségét, szorzatát, hányadosát képezi, valamint alkalmas tetszőleges komplex szám n-edik hatványának és nedik gyökének meghatározására.
- 26. Írjon programot, amely rekordokban tárolja bizonyos személyek nevét, foglalkozását, telefonszámát, esetleg más jellemző adatait. A program legyen alkalmas
- új rekordok létrehozására
- a régiek módosítására
- név, telefonszám, foglalkozás szerinti keresésre
- 27. Írjon programot a LEE algoritmus szerinti hullámgenerálásra. A hullámgenerálást egy MxN méretű raszterterületen végezze.

 $M \leq 30$   $N \leq 20$ 

A hullámgenerálás folyamata képernyőn követhető legyen.

28. Készítsen programot, mely elkészíti a beolvasott naptári évre szóló naptárat tetszőleges formátumban. Irodalom: L.Artiga - L.D.Davis: Algoritmusok és FORTRAN programjaik. 5.7.

29. Írjon programot, amely N db sztring adatot olvas be és tárol egy tömbben, majd rendezi ezeket két segédtömb felhasználásával a többfázisú rendezés elve alapján.

Irod.: N.Wirth: Algoritmusok + adatstruktúrák = programok, Műszaki Könyvkiadó, Bp. 1982.

- 30. Írjon programot, amely az origóból véletlen nagyságú ( $v_x$ ,  $v_y$ ) sebességgel indított D oldalhosszúságú négyzet alakú részecskék mozgását és ütközését szimulálja.
- 31. Az alábbi ábrán lévő síkkondenzátor lemezei közötti távolságot d =  $d_0 + d_1 \sin(\omega t)$  függvény szerint változtatjuk. Írjon programot, amely meghatározza a vezetékben folyó áram időfüggését a d paraméter különböző értékeire. Az eredményt 2 periódus időtartamra ábrázoljuk is.

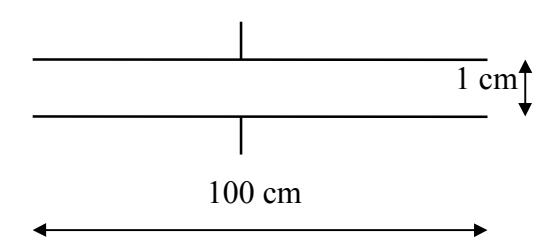

32. Írjon optimális skála-feliratozó programot egy hisztogram vízszintes tengelyéhez. Bemenő adatok:

- N db mérési eredmény, a mérés pontosságát kifejezve (az utolsó jegy nem mindig nulla);

- a hisztogram oszlopainak száma;

- a hisztogram vízszintes tengelyének hossza, karakterszélességben - mint egységben kifejezve; Nyomtatott kép:

- a hisztogram vízszintes tengelye, kijelölve a hisztogram oszlopainak kezdőpontjai;

- az oszlopokhoz tartozó értékek a maximális információt hordozó hosszal;

- skálatényező.

- Megjegyzés: maximális információt hordoz egy szám, ha a mérés pontosságáig a lehető legtöbb helyi értéket megadja, az esetleges előjelet is beleértve.
- 33. Írjon programot, amely két együttélő faj populációjának változását vizsgálja differenciálegyenletek segítségével, különböző kezdeti feltételek mellett. A populáció-idő függvényeket képernyőn ábrázolja. Irodalom: Csákány-dr. Vajda: Játékok számítógépre 103-107. oldal
- 34. Írjon programot, amely egy mérésadatgyűjtő egység N darab mérőhelyén ∆T időközönként, T ideig mért értékeit értékeli ki. Jelenítsen meg a képernyőn N darab hisztogramot az egyes mérőhelyeken mért értékek alapján.
- Írjon programot, amely megvizsgálja egy egyensúlyi helyzetéből két irányba elmozdulni képes tömegpont mozgását. A t<sub>0</sub> = 0 időpontban a tömegpont kapjon v<sub>0</sub> sebességet.
- Az egyensúly felé visszatérítő erő legyen:

a/ zérus

b/ konstans, de a kitéréssel ellentétes előjelű

- c/ a kitéréssel arányos és ellentétes előjelű
- d/ adott kitérésnél kisebb kitérés esetén zérus, nagyobb kitérés esetén igen nagy, konstans értékű és ellentétes irányú a golyó sebességével.

Ábrázolja a mozgások időfüggvényét.

35. Írjon programot, amely alkalmas függvénnyel közelíti egy eszköz alábbi ábrán látható áram-feszültség karakterisztikáját. Nyomtassa vissza a közelítő karakterisztikát. Határozza meg és nyomtassa ki grafikusan az áram időfüggvényét, amennyiben az eszköz bemenetére kapcsolt feszültség

 $u = U_0 \sin (\omega t)$  alakú

Az ábrázoláshoz két periódus elegendő.

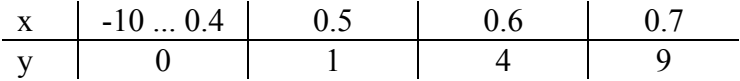

36. Írjon programot, amely meghatározza egy N elemű mérési adathalmaz átlagát, szórását valamint az N elemű adathalmazból n cellás hisztogramot készít.

- 37. Írjon programot, amely COS(X) sűrűség-függvényű álvéletlen számot generál. Statisztikai próbával ellenőrizze a generátor megbízhatósági szintjét. Szemléltesse a generátor működését.
- Irod.: Jávor A., Benkő T.: Diszkrét rendszerek szimulációja. Műszaki Könyvkiadó, Bp. 1979. Ambrózy A., Jávor A.: Mérésadatok kiértékelése. Műszaki Könyvkiadó, Bp., 1976.
- 38. Készítsen programot morse jelsorozat lejátszására, a bemenet szöveg file-ban áll rendelkezésre.
- 39. Egy folyó egyik partjáról 3 hittérítő és 3 kannibál át akar kelni a folyó túlsó partjára egy csónakkal, amelyben egyszerre maximum 2 ember fér el. Ahhoz, hogy a hittérítők életben maradjanak, nem lehet az egyik parton sem több kannibál, mint hittérítő. Oldja meg a feladatot számítógéppel.
- 40. Oldja meg a feladatot általánosan is: H hittérítő, K kannibál S személyes csónak.
- 41. Ugyanaz, mint az előző általános esete, de B csónak áll rendelkezésre.